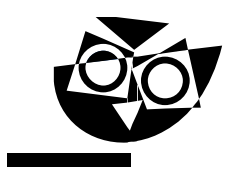

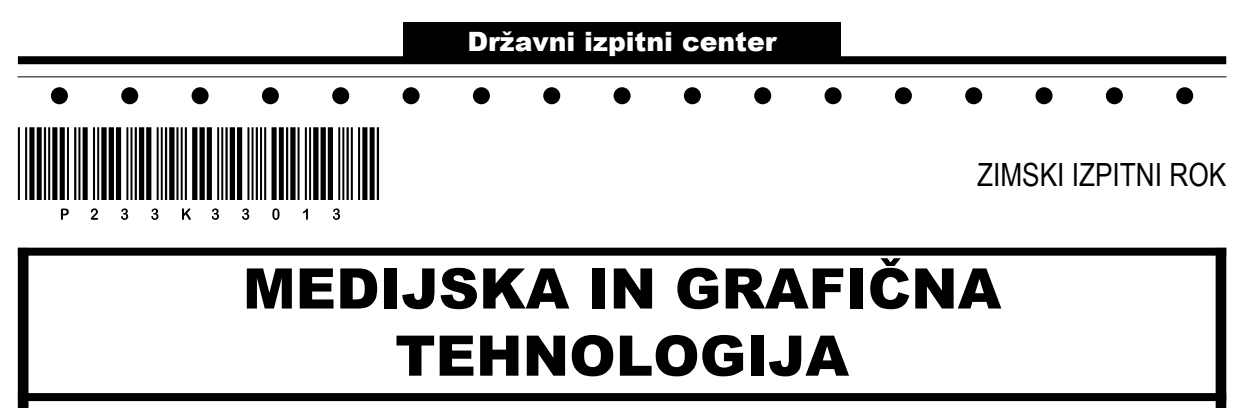

NAVODILA ZA OCENJEVANJE

Petek, 2. februar 2024

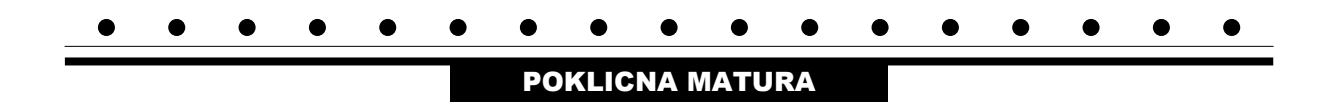

## 1. DEL

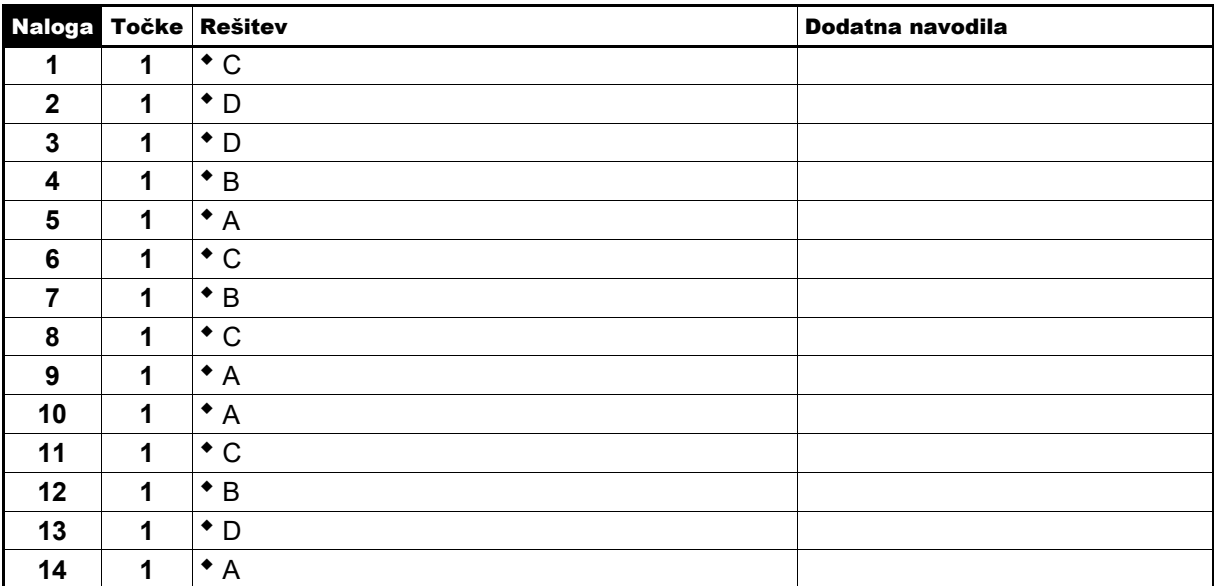

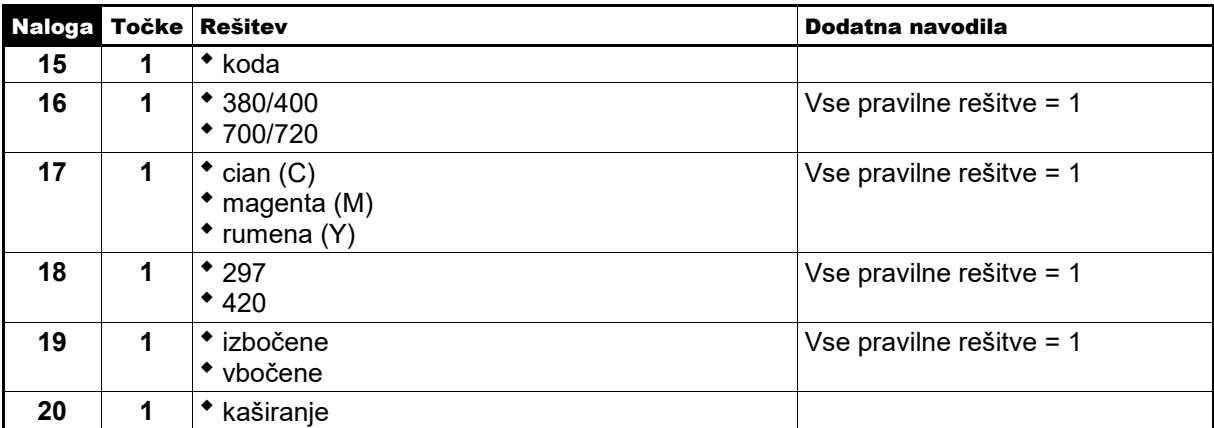

**Skupno število točk 1. dela: 20**

#### 2. DEL

#### 1. naloga

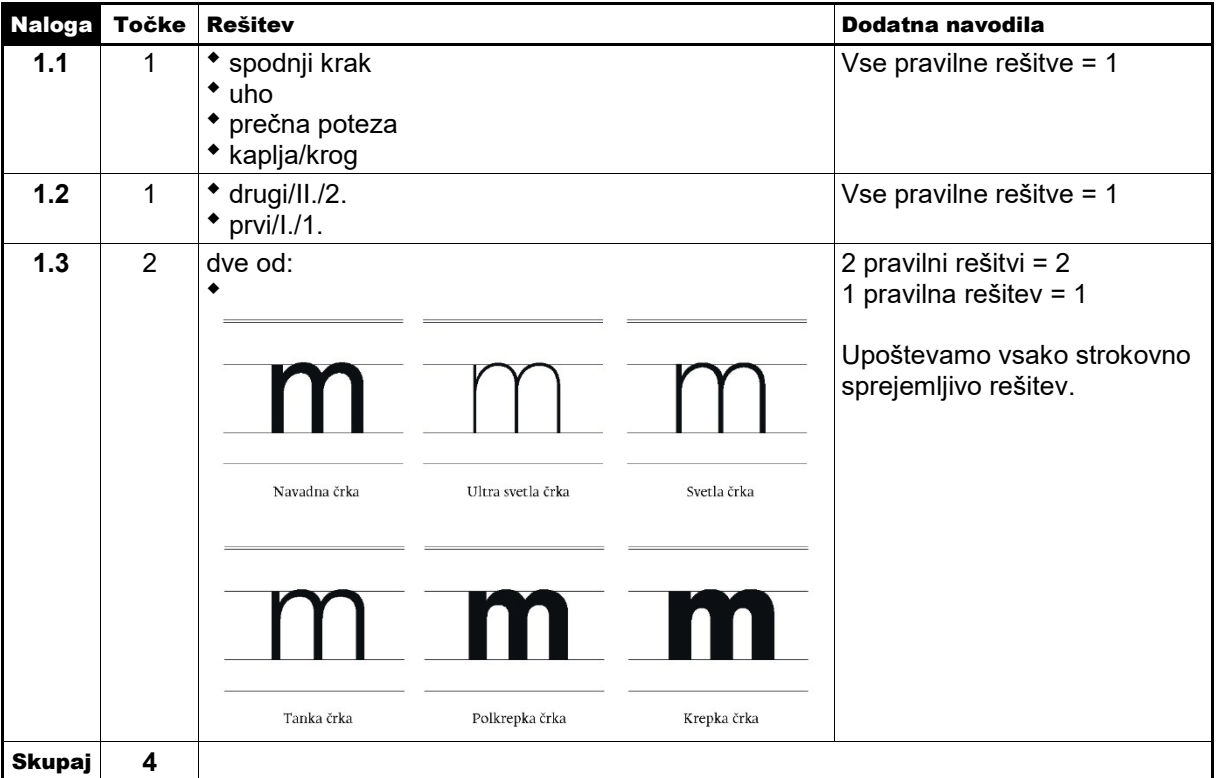

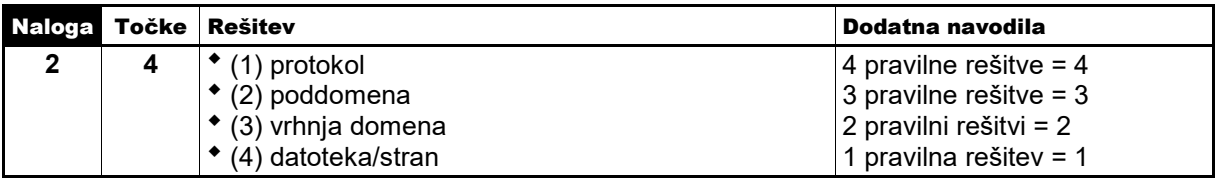

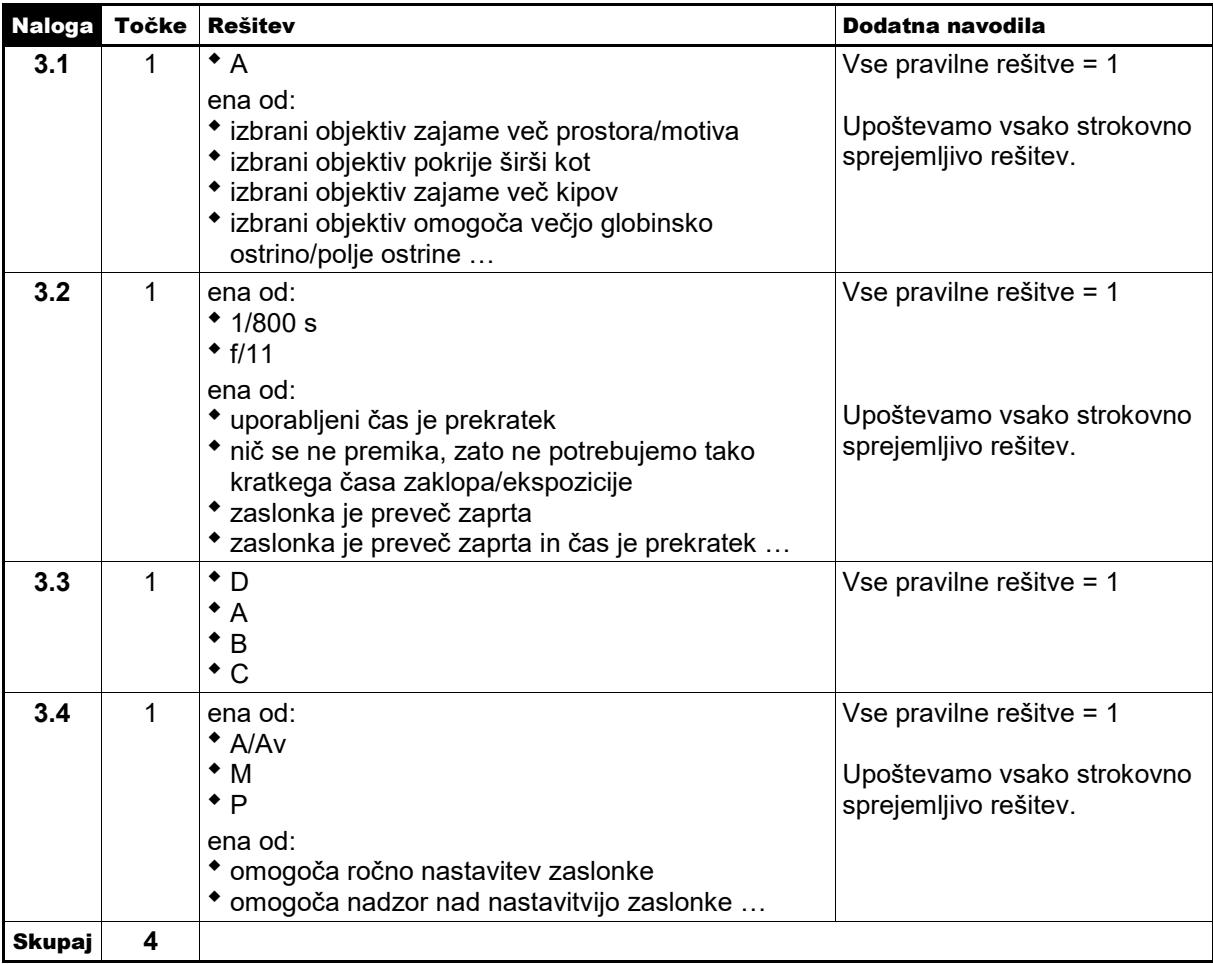

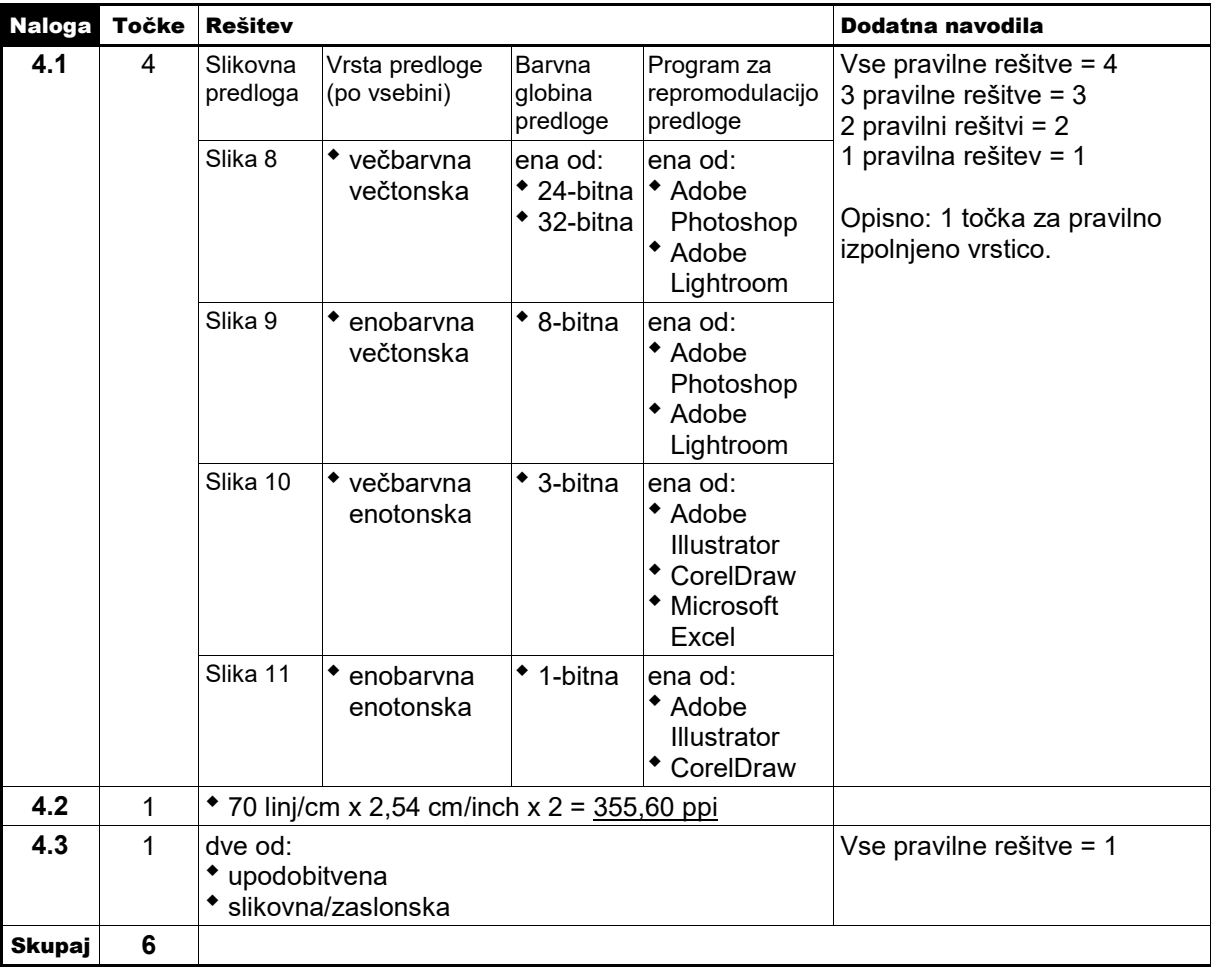

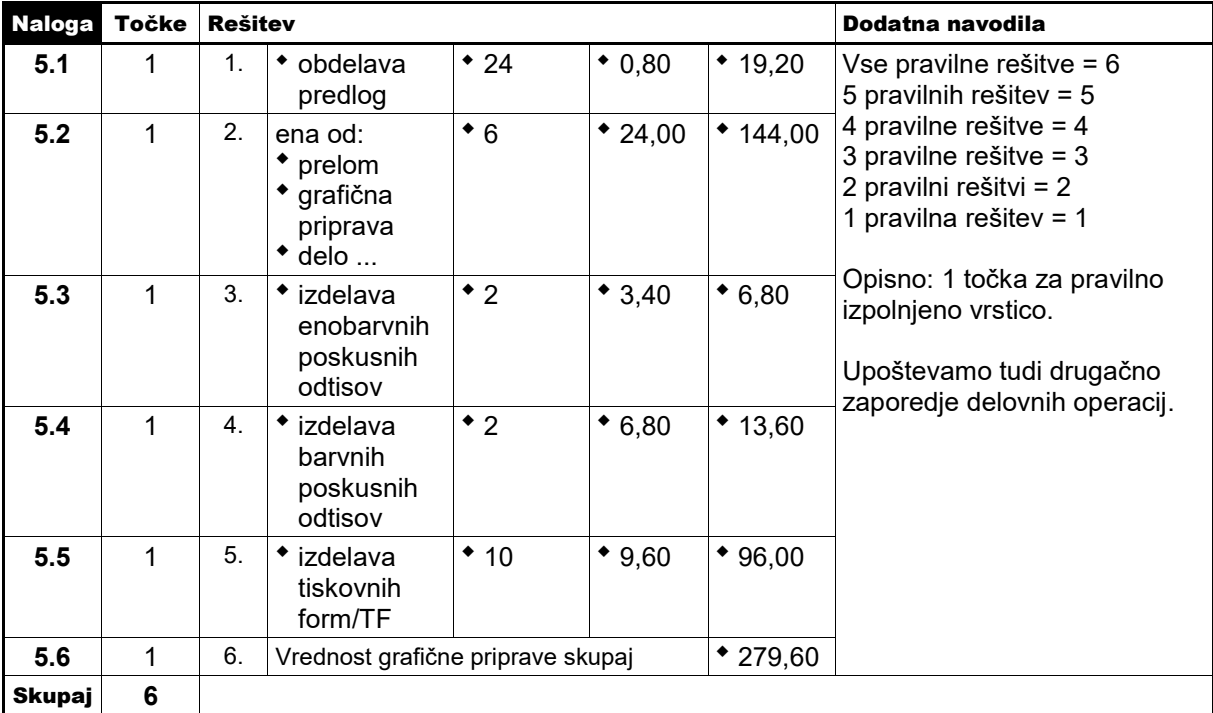

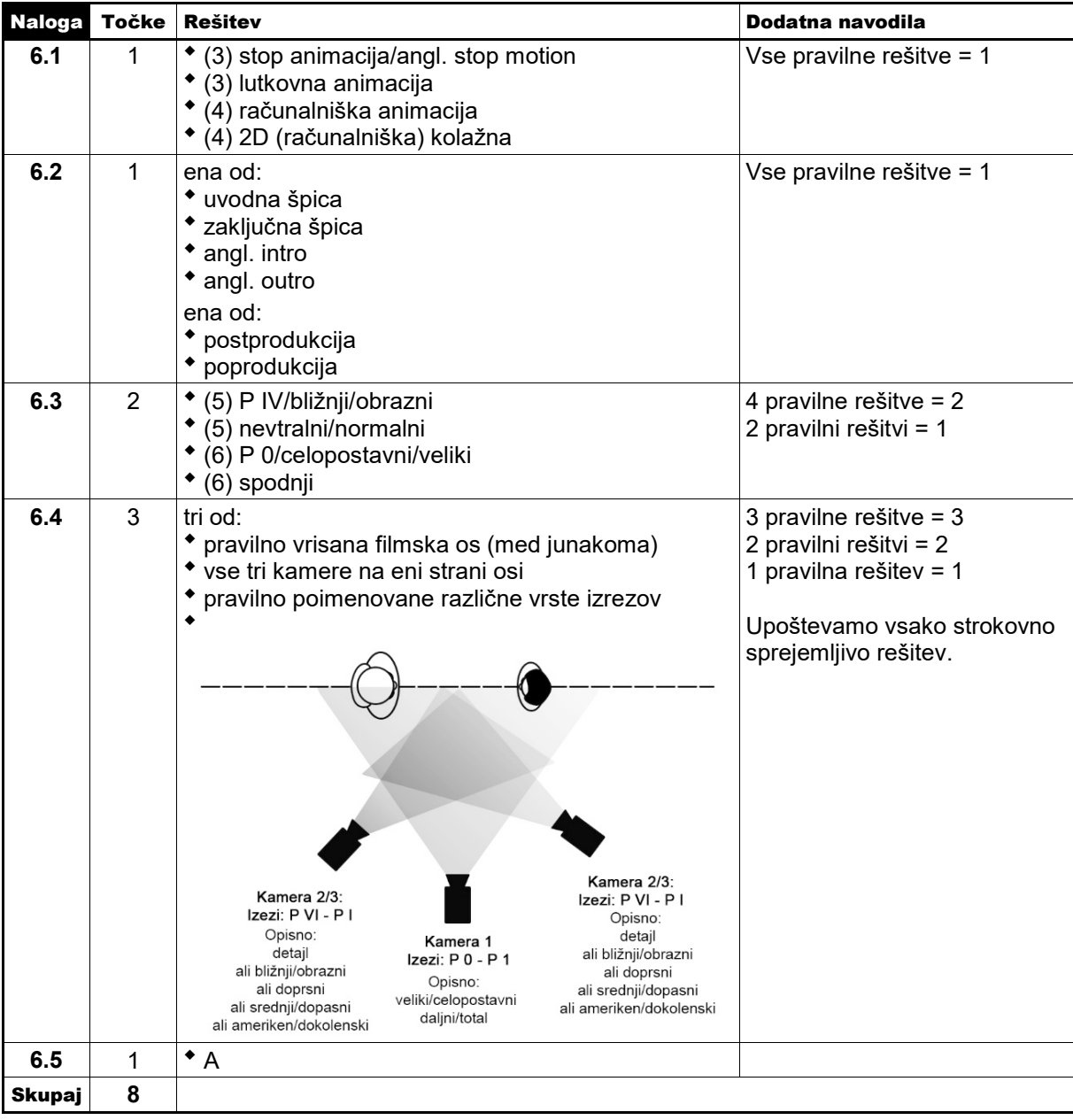

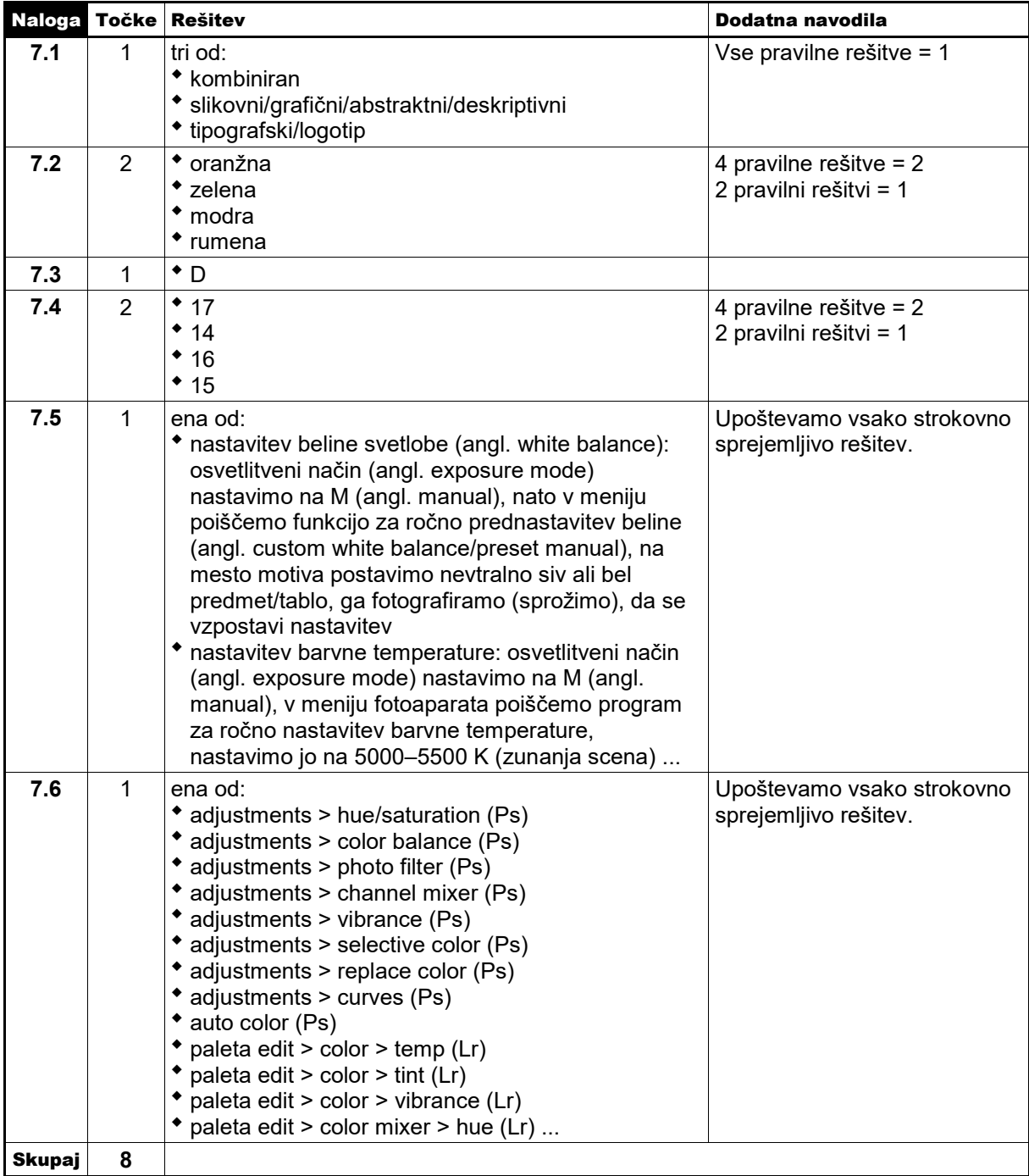

**Skupno število točk 2. dela: 40**